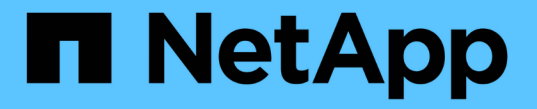

### グリッドノードおよびサービス StorageGRID 11.8

NetApp March 19, 2024

This PDF was generated from https://docs.netapp.com/ja-jp/storagegrid-118/primer/nodes-andservices.html on March 19, 2024. Always check docs.netapp.com for the latest.

# 目次

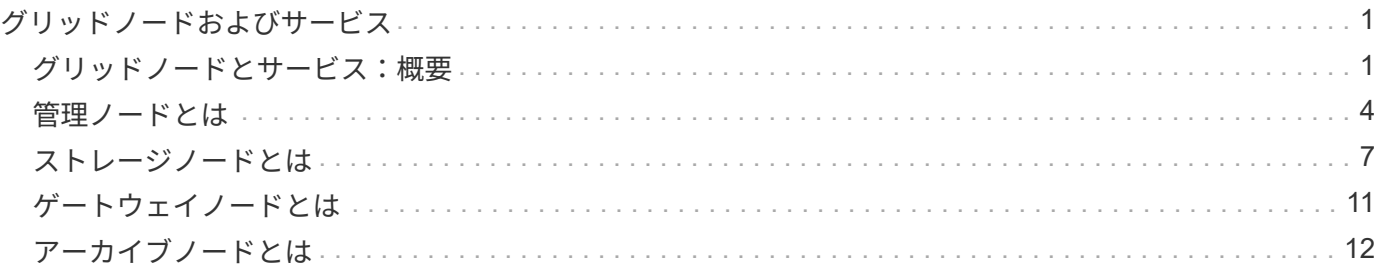

## <span id="page-2-0"></span>グリッドノードおよびサービス

### <span id="page-2-1"></span>グリッドノードとサービス:概要

StorageGRID システムの基本的なビルディングブロックはグリッドノードです。ノード はサービスを備えています。サービスは、グリッドノードに一連の機能を提供するソフ トウェアモジュールです。

グリッドノードのタイプ

StorageGRID システムは、次の 4 種類のグリッドノードを使用します。

管理ノード

システム構成、監視、ロギングなどの管理サービスを提供します。Grid Manager にサインインすると、管 理ノードに接続されます。各グリッドにはプライマリ管理ノードが 1 つ必要であり、冗長性を確保するた めに非プライマリ管理ノードを追加で配置できます。どの管理ノードにも接続が可能で、各管理ノードに 表示される StorageGRID システムのビューもほぼ同じです。ただし、メンテナンス手順はプライマリ管理 ノードを使用して実行する必要があります。

管理ノードを使用して、 S3 および Swift クライアントトラフィックの負荷を分散することもできます。

を参照してください ["](#page-5-0)[管理ノードとは](#page-5-0)["](#page-5-0)

ストレージノード

オブジェクトデータとメタデータを管理、格納StorageGRIDシステムの各サイトには、少なくとも3つのス トレージノードが必要です。

を参照してください ["](#page-8-0)[ストレージノードとは](#page-8-0)["](#page-8-0)

ゲートウェイノード(オプション)

クライアントアプリケーションがStorageGRIDへの接続に使用できるロードバランシングインターフェイ スを提供します。ロードバランサによってクライアントが最適なストレージノードにシームレスに転送さ れるため、ノードやサイト全体の障害が透過的に処理されます。

を参照してください ["](#page-12-0)[ゲートウェイノードとは](#page-12-0)["](#page-12-0)

アーカイブノード (廃止)

オブジェクトデータをテープにアーカイブするためのオプションのインターフェイスを提供します。

を参照してください ["](#page-13-0)[アーカイブノードとは](#page-13-0)["](#page-13-0)

ハードウェアノードとソフトウェアノード

StorageGRIDノードは、StorageGRIDアプライアンスノードまたはソフトウェアベースのノードとして導入で きます。

#### **StorageGRID** アプライアンスノード

StorageGRID ハードウェアアプライアンスは、 StorageGRID システム専用に設計されています。一部のアプ ライアンスはストレージノードとして使用できます。その他のアプライアンスは、管理ノードまたはゲートウ ェイノードとして使用できます。アプライアンスノードをソフトウェアベースのノードと組み合わせることが できます。あるいは、外部のハイパーバイザー、ストレージ、コンピューティングハードウェアに依存しな い、専用のアプライアンスのみで構成されたグリッドを導入することもできます。

使用可能なアプライアンスの詳細については、以下を参照してください。

- ["StorageGRID](https://docs.netapp.com/us-en/storagegrid-appliances/)[アプライアンスのマニュアル](https://docs.netapp.com/us-en/storagegrid-appliances/)["](https://docs.netapp.com/us-en/storagegrid-appliances/)
- ["NetApp Hardware Universe](https://hwu.netapp.com) [の略](https://hwu.netapp.com)["](https://hwu.netapp.com)

ソフトウェアベースのノード

ソフトウェアベースのグリッドノードは、VMware仮想マシンとして導入することも、Linuxホスト上のコンテ ナエンジン内に導入することもできます。

- VMware vSphereの仮想マシン(VM):を参照してください。 ["VMware](https://docs.netapp.com/ja-jp/storagegrid-118/vmware/index.html)[への](https://docs.netapp.com/ja-jp/storagegrid-118/vmware/index.html)[StorageGRID](https://docs.netapp.com/ja-jp/storagegrid-118/vmware/index.html)[のインストー](https://docs.netapp.com/ja-jp/storagegrid-118/vmware/index.html) [ル](https://docs.netapp.com/ja-jp/storagegrid-118/vmware/index.html)["](https://docs.netapp.com/ja-jp/storagegrid-118/vmware/index.html)。
- Red Hat Enterprise Linux上のコンテナエンジン内:を参照してください。 ["Red Hat Enterprise Linux](https://docs.netapp.com/ja-jp/storagegrid-118/rhel/index.html)[へ](https://docs.netapp.com/ja-jp/storagegrid-118/rhel/index.html) [の](https://docs.netapp.com/ja-jp/storagegrid-118/rhel/index.html)[StorageGRID](https://docs.netapp.com/ja-jp/storagegrid-118/rhel/index.html)[のインストール](https://docs.netapp.com/ja-jp/storagegrid-118/rhel/index.html)["](https://docs.netapp.com/ja-jp/storagegrid-118/rhel/index.html)。
- UbuntuまたはDebianのコンテナエンジン内:を参照 ["Ubuntu](https://docs.netapp.com/ja-jp/storagegrid-118/ubuntu/index.html)[または](https://docs.netapp.com/ja-jp/storagegrid-118/ubuntu/index.html)[Debian](https://docs.netapp.com/ja-jp/storagegrid-118/ubuntu/index.html)[への](https://docs.netapp.com/ja-jp/storagegrid-118/ubuntu/index.html)[StorageGRID](https://docs.netapp.com/ja-jp/storagegrid-118/ubuntu/index.html)[のインスト](https://docs.netapp.com/ja-jp/storagegrid-118/ubuntu/index.html) [ール](https://docs.netapp.com/ja-jp/storagegrid-118/ubuntu/index.html)["](https://docs.netapp.com/ja-jp/storagegrid-118/ubuntu/index.html)。

を使用します ["](https://imt.netapp.com/matrix/#welcome)[ネットアップの](https://imt.netapp.com/matrix/#welcome) [Interoperability Matrix Tool](https://imt.netapp.com/matrix/#welcome) [\(](https://imt.netapp.com/matrix/#welcome) [IMT](https://imt.netapp.com/matrix/#welcome) [\)](https://imt.netapp.com/matrix/#welcome)["](https://imt.netapp.com/matrix/#welcome) サポートされているバージョンを確認し ます。

新しいソフトウェアベースのストレージノードの初回インストール時に、そのノードを次の目的でのみ使用す るように指定できます。 ["](#page-8-0)[メタデータの保存](#page-8-0)["](#page-8-0)。

### **StorageGRID** サービス

StorageGRID サービスの一覧を以下に示します。

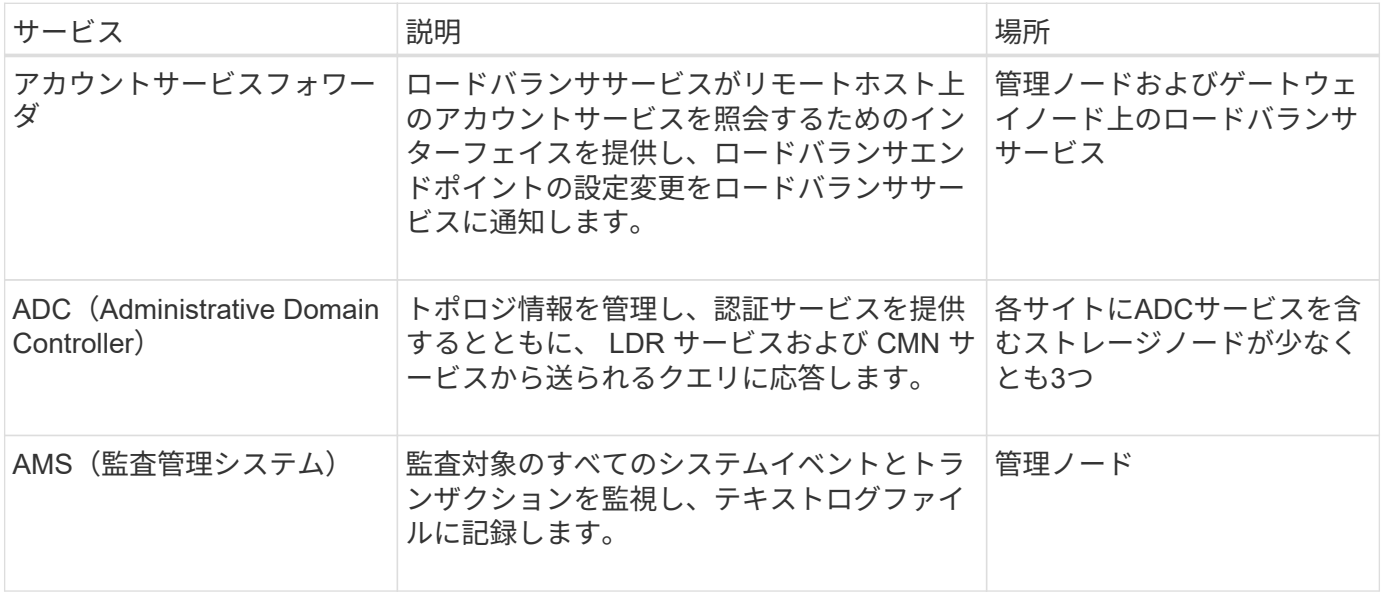

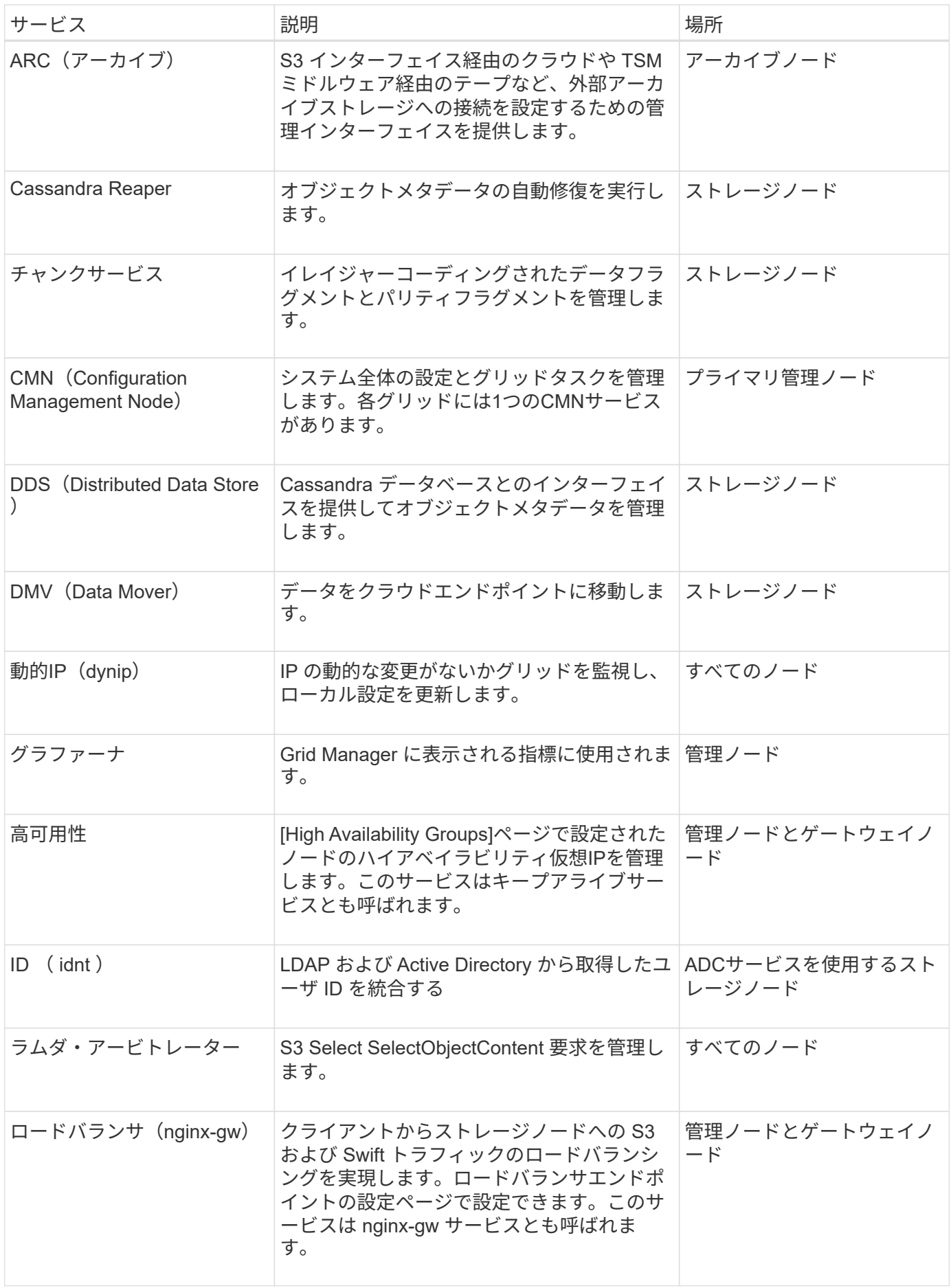

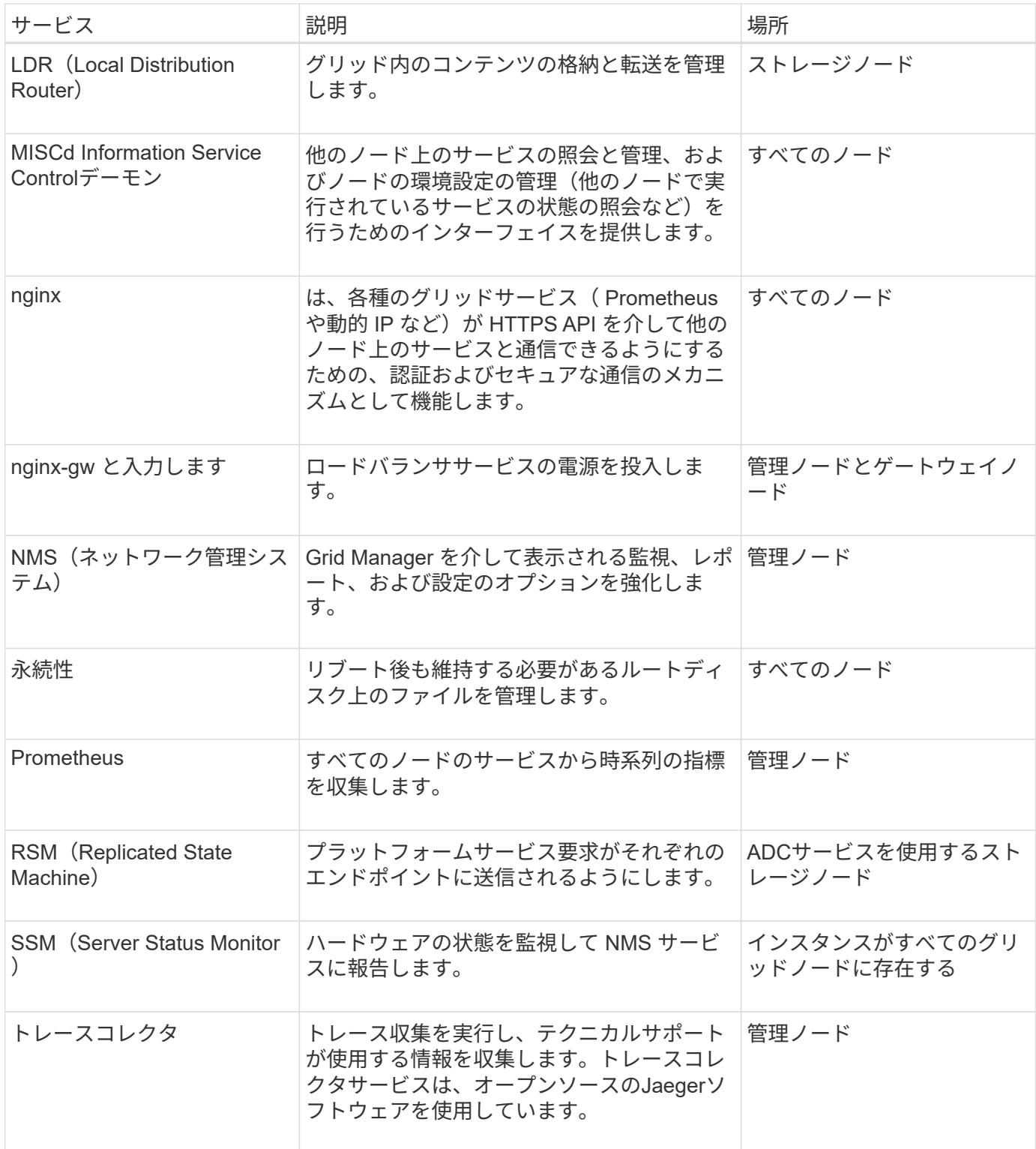

### <span id="page-5-0"></span>管理ノードとは

管理ノードは、システムの設定、監視、ロギングなどの管理サービスを提供します。管 理ノードを使用して、 S3 および Swift クライアントトラフィックの負荷を分散すること もできます。各グリッドにはプライマリ管理ノードが 1 つ必要で、冗長性を確保するた めに任意の数の非プライマリ管理ノードを設定できます。

プライマリ管理ノードと非プライマリ管理ノードの違い

Grid Manager または Tenant Manager にサインインすると、管理ノードに接続されます。どの管理ノードに も接続が可能で、各管理ノードに表示される StorageGRID システムのビューもほぼ同じです。ただし、プラ イマリ管理ノードは非プライマリ管理ノードよりも多くの機能を提供します。たとえば、ほとんどのメンテナ ンス手順はプライマリ管理ノードから実行する必要があります。

次の表は、プライマリ管理ノードと非プライマリ管理ノードの機能をまとめたものです。

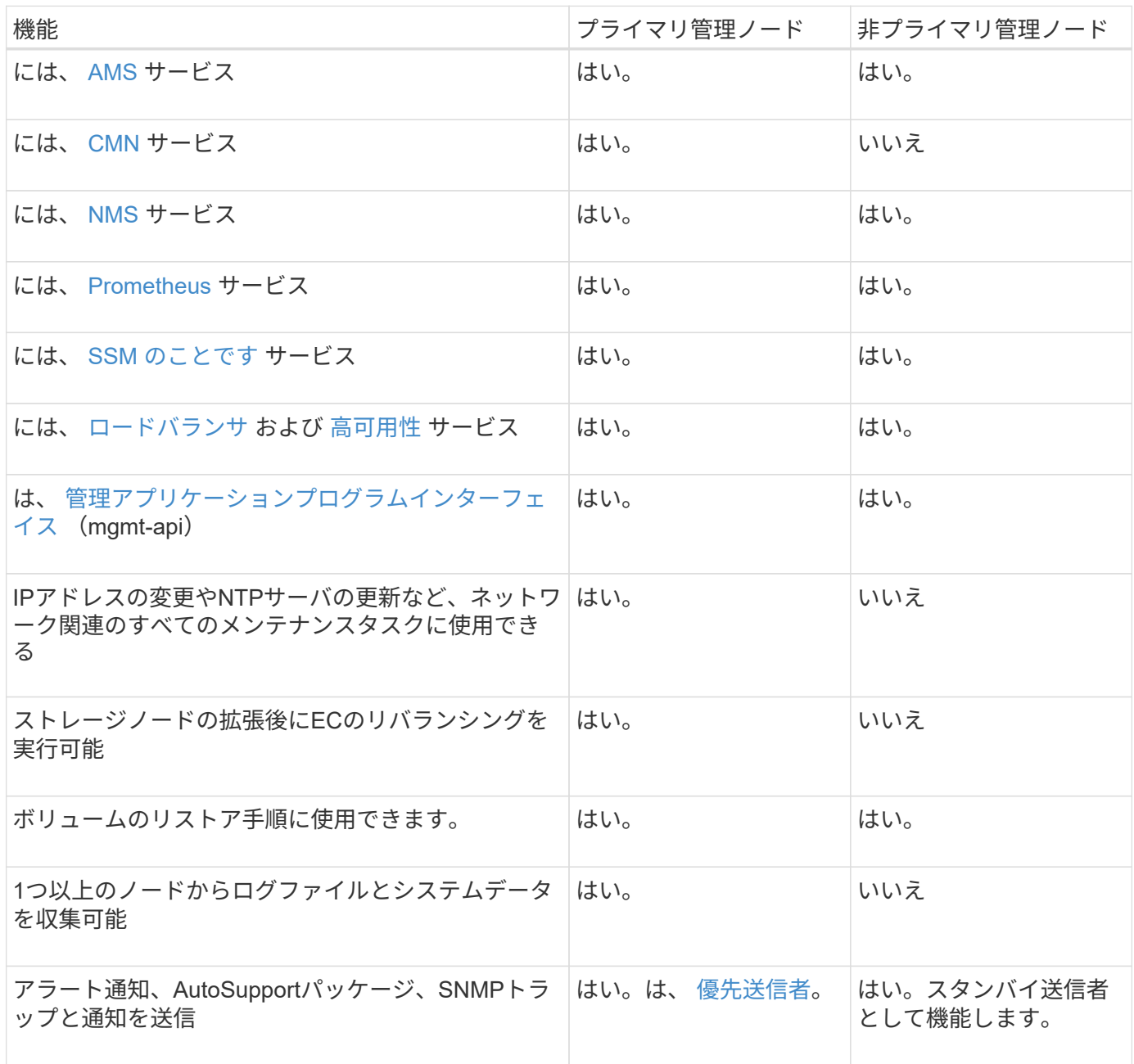

#### <span id="page-6-0"></span>優先送信者管理ノード

StorageGRID環境に複数の管理ノードが含まれている場合は、プライマリ管理ノードがアラート通 知、AutoSupportパッケージ、SNMPトラップとインフォーム、および従来のアラーム通知の優先送信者とな ります。

通常のシステム運用では、優先送信者のみが通知を送信します。ただし、他のすべての管理ノードで優先送信 者を監視します。問題が検出された場合、他の管理ノードは standby senders として動作します。

次の場合、複数の通知が送信されることがあります。

- 管理ノードどうしが「孤立」すると、優先送信者とスタンバイ送信者の両方が通知の送信を試み、通知の コピーが複数受信される可能性があります。
- スタンバイ送信者が優先送信者に関する問題を検出して通知の送信を開始すると、優先送信者は通知を再 び送信できるようになることがあります。この場合、重複する通知が送信される可能性があります。優先 送信者に関するエラーが検出されなくなると、スタンバイ送信者は通知の送信を停止します。

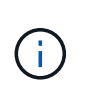

AutoSupportパッケージのテスト時には、すべての管理ノードからテストが送信されます。 アラート通知をテストするときは、すべての管理ノードにサインインして接続を確認する 必要があります。

#### 管理ノードのプライマリサービス

次の表に、管理ノードのプライマリサービスを示します。ただし、この表にはすべてのノードサービスが表示 されるわけではありません。

<span id="page-7-2"></span><span id="page-7-1"></span><span id="page-7-0"></span>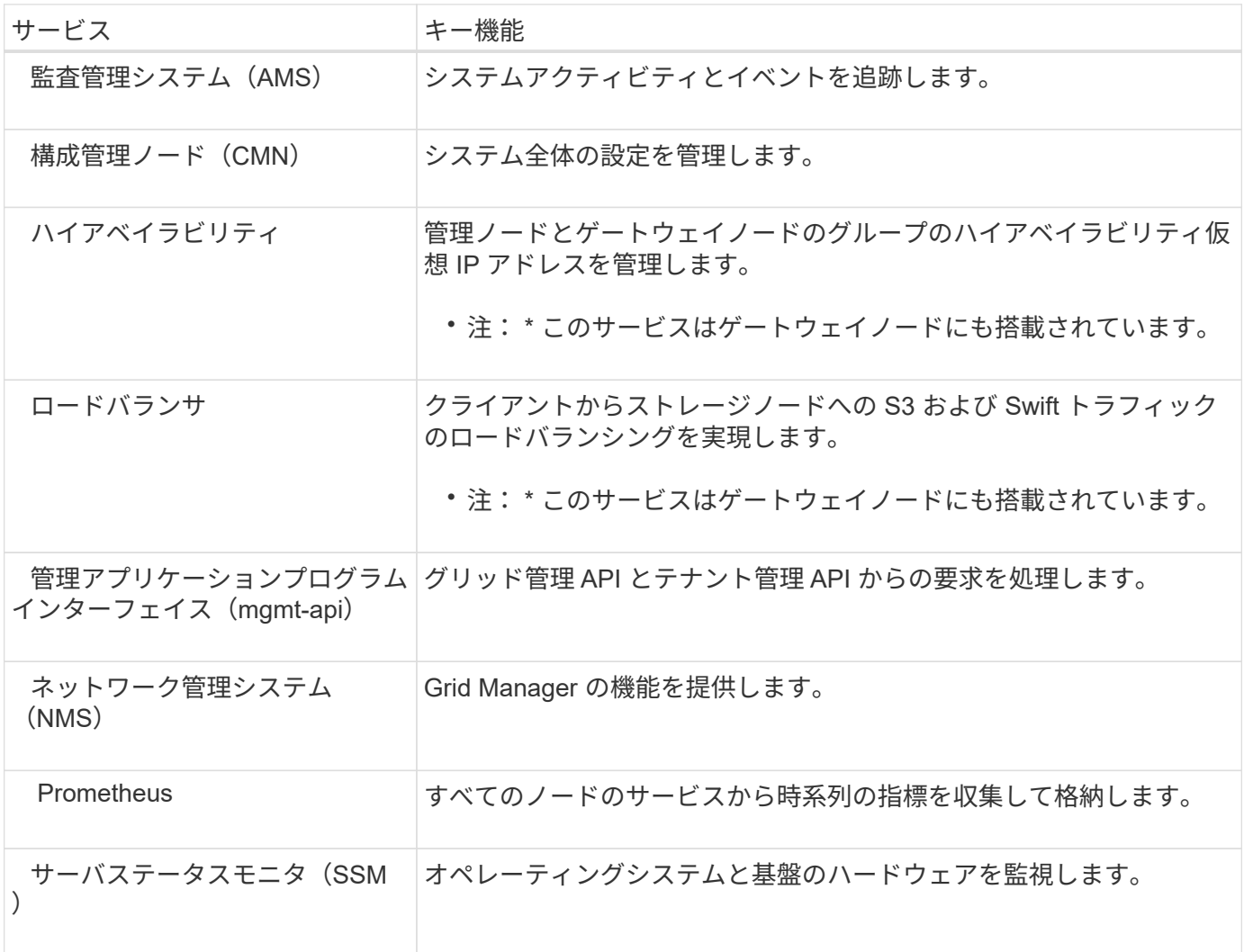

<span id="page-8-0"></span>ストレージノードとは

ストレージノードは、オブジェクトデータとメタデータを管理および格納します。スト レージノードには、ディスク上のオブジェクトデータとメタデータを格納、移動、検 証、読み出すために必要なサービスとプロセスが含まれています。

StorageGRIDシステムの各サイトには、少なくとも3つのストレージノードが必要です。

ストレージノードのタイプ

StorageGRID 11.8より前にインストールされていたすべてのストレージノードに、オブジェクトとそれらの オブジェクトのメタデータの両方が格納されます。StorageGRID 11.8以降では、新しいソフトウェアベース のストレージノードのストレージノードタイプを選択できます。

オブジェクトストレージノードとメタデータストレージノード

StorageGRID 11.8に新しくインストールしたすべてのストレージノードには、デフォルトでオブジェクト とメタデータの両方が格納されます。

メタデータ専用ストレージノード(ソフトウェアベースのノードのみ)

メタデータのみの格納に新しいソフトウェアベースのストレージノードを使用するように指定できます。 また、StorageGRIDシステムの拡張時に、メタデータのみのソフトウェアベースのストレージノード をStorageGRIDシステムに追加することもできます。

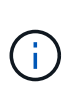

ストレージノードタイプは、ソフトウェアベースのノードを最初にインストールするとき、 またはStorageGRIDシステムの拡張時にソフトウェアベースのノードをインストールすると きにのみ選択できます。ノードのインストールの完了後にタイプを変更することはできませ ん。

通常、メタデータ専用ノードのインストールは必要ありません。ただし、非常に多数の小さなオブジェクトが グリッドに格納されている場合は、メタデータ専用のストレージノードを使用すると効果的です。専用のメタ データ容量をインストールすると、非常に多数の小さなオブジェクトに必要なスペースと、それらのすべての オブジェクトのメタデータに必要なスペースのバランスが向上します。

ソフトウェアベースのメタデータのみのノードで構成されるグリッドをインストールする場合は、オブジェク トストレージ用のノードの最小数もグリッドに含まれている必要があります。

- 単一サイトのグリッドの場合は、オブジェクトとメタデータ用に少なくとも2つのストレージノードが設 定されます。
- マルチサイトグリッドの場合は、サイトごとに少なくとも1つのストレージノードがオブジェクトとメタ データ用に設定されます。

ソフトウェアベースのストレージノードでは、ストレージノードタイプが表示されるすべてのページで、メタ データのみの各ノードについてメタデータのみの情報が表示されます。

ストレージノードのプライマリサービス

次の表は、ストレージノードのプライマリサービスを示しています。ただし、この表にはすべてのノードサー ビスが含まれているわけではありません。

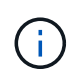

ADC サービスや RSM サービスのように、通常は各サイトの 3 つのストレージノードにしか存 在しないサービスもあります。

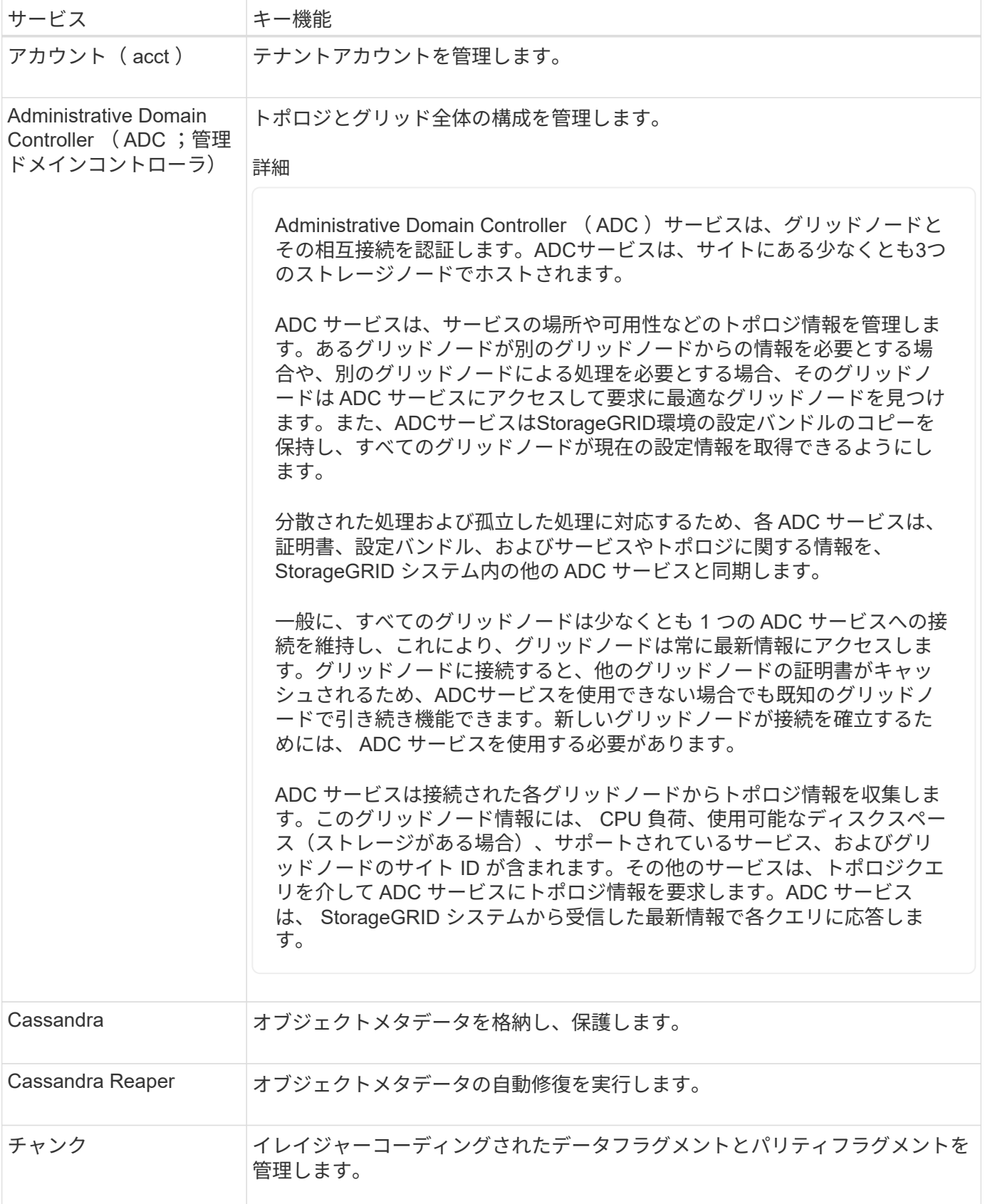

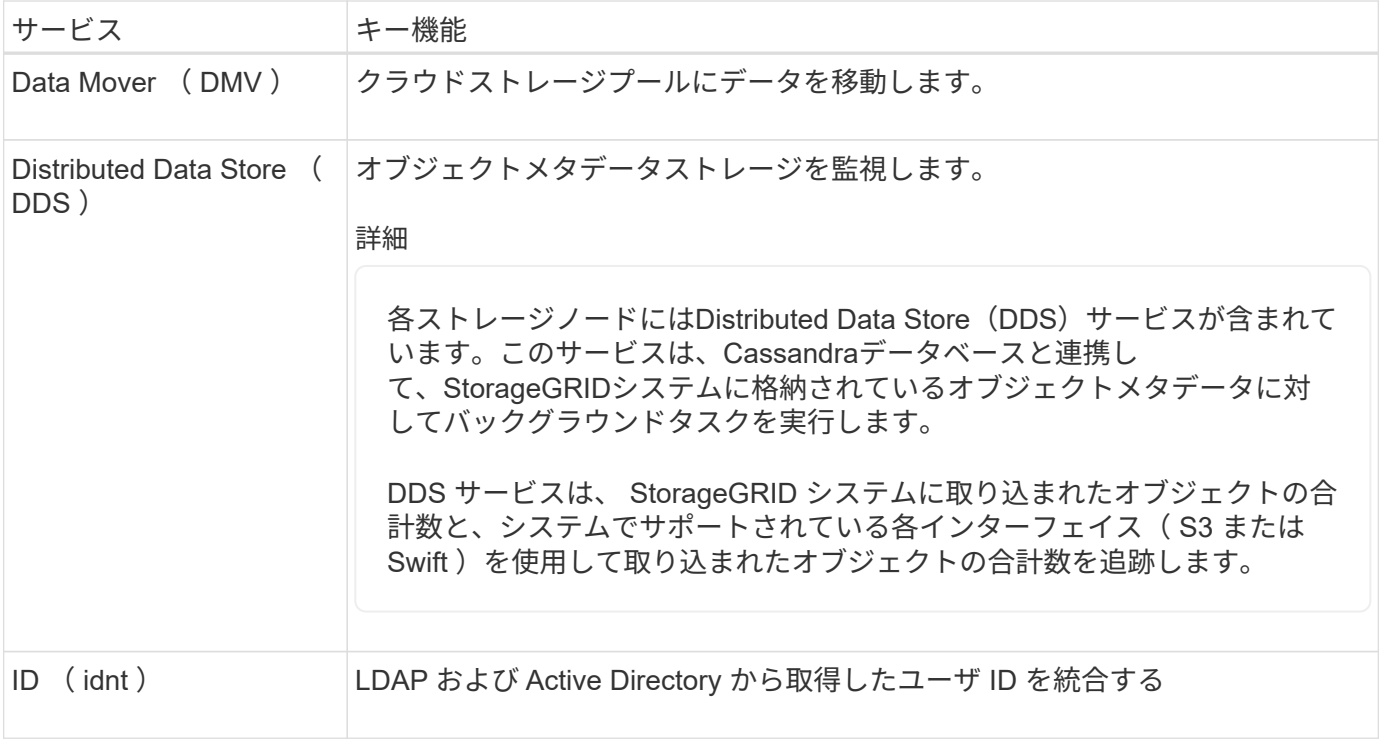

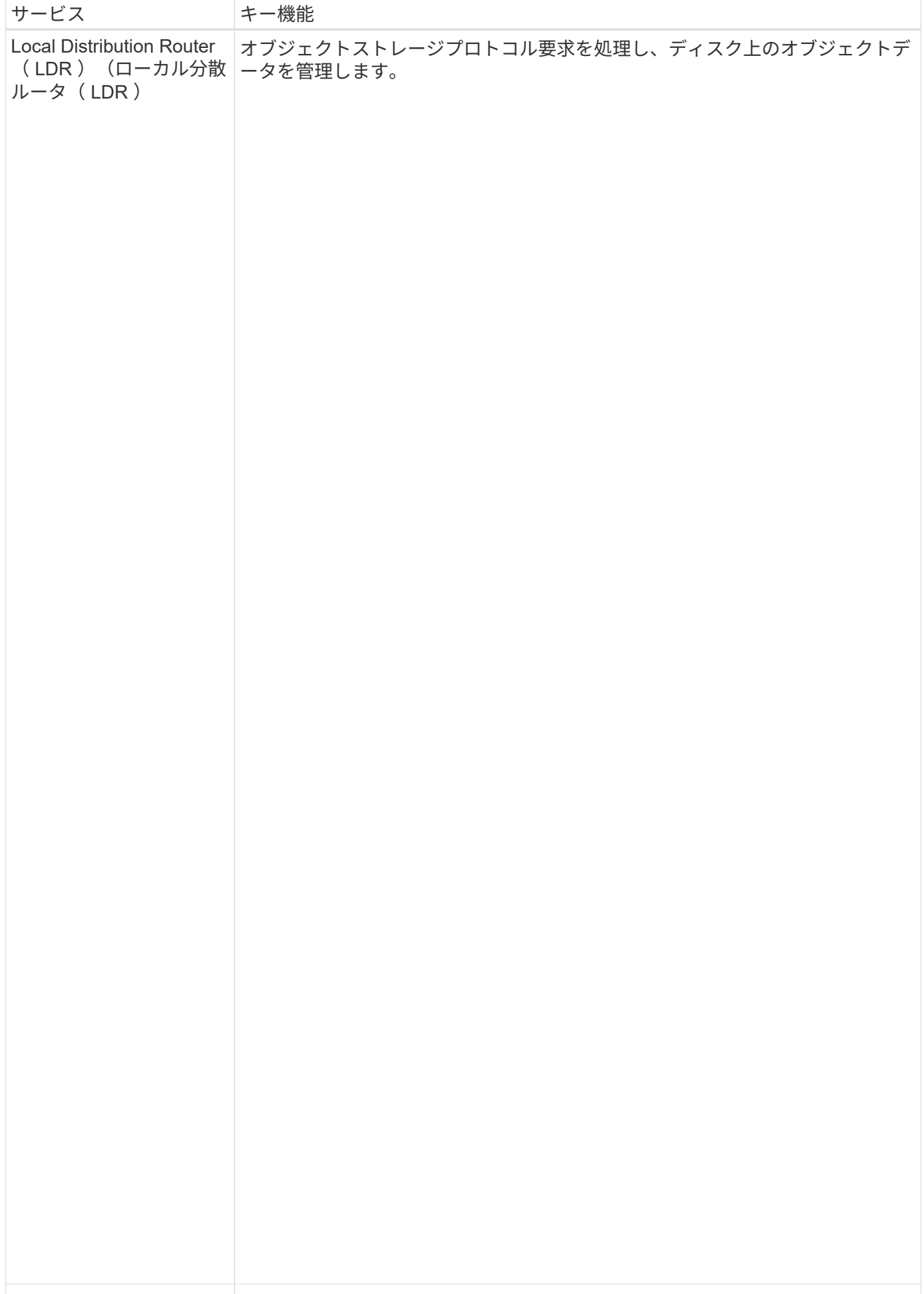

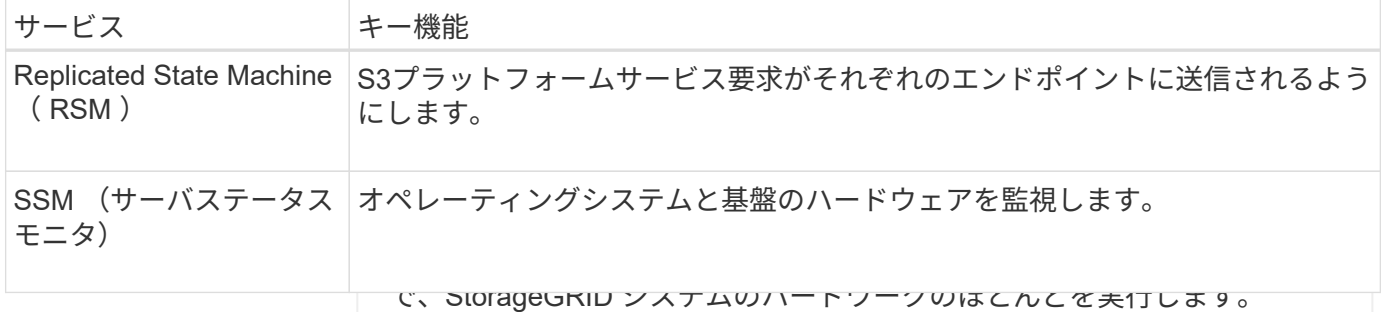

<span id="page-12-0"></span>グートウェイノーUPRとはスは次のタスクを処理します。

• クエリ ゲートウェイノードは、S3およびSwiftクライアントアプリケーションがStorageGRIDへ の接続に使用できる専用の口静みドインサンシル管理インターのアクイスを提供します。ロード バランシングは、複数のス کام الیکن کو کام این کام از کام کرد کرد تک تعلیم کرد کرد کرد کرد کرد<br>میں ایک کام از کام کردیا تھا کہ اس کا کہنا تھا کہ اس کا کہنا تھا کہ اس کے مطابق کردیا تھا کہ اس کے مطابق کردیا 続容量を最大化します<mark>。ゲートウェイノーぶはネプションです。</mark>

StorageGRIDロードバランササー閉JZの丸DIすがその管理ストドとずぶそのゲからのオブジェダに提供されま す。クライアント要求の Transport転遊er Security ( TLS )終了を実行し、要求を検査し、ストレージノード • データストレージ管理 ドにシームレスに転送するため、ノードやサイト全体の障害が透過的に発生します。 への新しいセキュアな接続を確立します。ロードバランササービスは、クライアントを最適なストレージノー

• プロトコルインターフェイス( S3 および Swift )

ンササービスへのアクセスに送要信クライデント要求が練現するポSwiftキアツトタ下をご思め可小りにサリタ またはHTTP)を定義します。ローダ心ますサエンドポイントでは、クライアントタイプ(S3またはSwift)、 てください ["](https://docs.netapp.com/ja-jp/storagegrid-118/admin/managing-load-balancing.html)ロードバランシンダは閔王多考虞事項"。 1つ以上のロードバランサエンドポイントを設定して、ゲートウェイノードおよび管理ノード上のロードバラ バインドモード、および必要に応じて許可またはブロックされたテナントのリストも定義されます。を参照し

必要に応じて、複数のゲートウェイワアゴにと管理ノ基路となるデータスオインダークェク製のスイディーターとリ 之トヱ (ストレテンボリュームとも呼ばれます) に分割さはます。 各オ ティ(HA)グループにグループ化できます。HAグループのアクチャブヤツダーク土イズで障害が発生した場<br>今は、バックアップインターフェブジェクトストのは個別のアウントポイン上ズす。いち管理できます。たち 合は、バックアップインターフェイスでクライアントアプリケーションのワークロードを管理できます。を参 照してください ["](https://docs.netapp.com/ja-jp/storagegrid-118/admin/managing-high-availability-groups.html)[ハイアベイラビリティ\(](https://docs.netapp.com/ja-jp/storagegrid-118/admin/managing-high-availability-groups.html)[HA](https://docs.netapp.com/ja-jp/storagegrid-118/admin/managing-high-availability-groups.html)[\)グループを管理します](https://docs.netapp.com/ja-jp/storagegrid-118/admin/managing-high-availability-groups.html)"。

ストレージノード内のオブジェクトストアは、ボリューム ID と呼ばれ る 0000 ~ 002F の 16 進数で識別されます。最初のオブジェクトストア ゲートウェイノードのプライ(アルサエビスでは、Cassandra データベースのオブジェクトメタデ

ータ用にスペースがリザーブされます。このボリュームの残りのスペー 次の表に、ゲートウェイノードのズほオマツ生ウド矛をあに使用されぼは。他の毒にはあ分でのイウドサービ

スが表示されるわけではありません。アはオブジェクトデータ専用です。オブジェクトデータにはレプリケ ートコピーとイレイジャーコーディングフラグメントがあります。

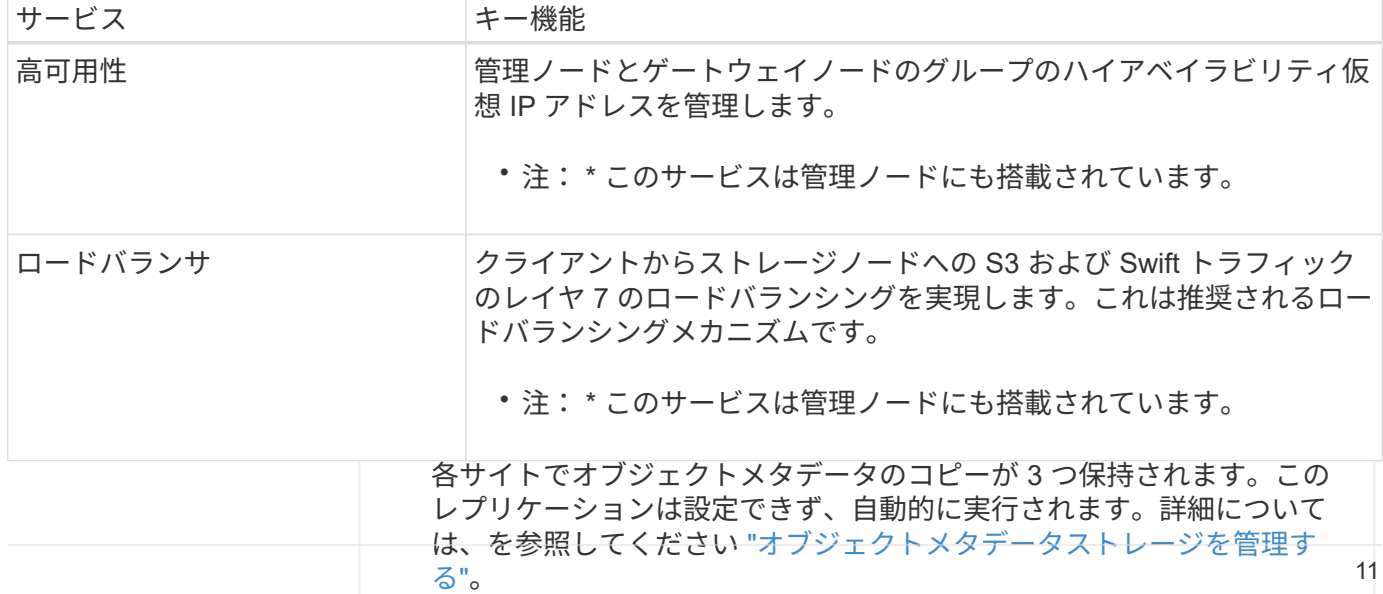

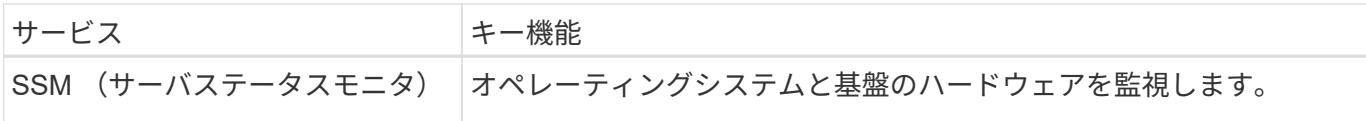

### <span id="page-13-0"></span>アーカイブノードとは

 $\left(\frac{1}{2}\right)$ 

アーカイブノードのサポートは廃止され、今後のリリースで削除される予定です。

アーカイブノードのサポートは廃止され、今後のリリースで削除される予定です。S3 API を使 用してアーカイブノードから外部のアーカイブストレージシステムにオブジェクトを移動する 処理は、より多くの機能を提供する ILM Cloud Storage Pools に置き換えられました。

[Cloud Tiering - Simple Storage Service(S3)]オプションも廃止されました。このオプション のアーカイブノードを現在使用している場合は、 ["](https://docs.netapp.com/ja-jp/storagegrid-118/admin/migrating-objects-from-cloud-tiering-s3-to-cloud-storage-pool.html)[オブジェクトをクラウドストレージプール](https://docs.netapp.com/ja-jp/storagegrid-118/admin/migrating-objects-from-cloud-tiering-s3-to-cloud-storage-pool.html) [に](https://docs.netapp.com/ja-jp/storagegrid-118/admin/migrating-objects-from-cloud-tiering-s3-to-cloud-storage-pool.html)[移](https://docs.netapp.com/ja-jp/storagegrid-118/admin/migrating-objects-from-cloud-tiering-s3-to-cloud-storage-pool.html)[行します](https://docs.netapp.com/ja-jp/storagegrid-118/admin/migrating-objects-from-cloud-tiering-s3-to-cloud-storage-pool.html)["](https://docs.netapp.com/ja-jp/storagegrid-118/admin/migrating-objects-from-cloud-tiering-s3-to-cloud-storage-pool.html) 代わりに、

また、StorageGRID 11.7以前では、アクティブなILMポリシーからアーカイブノードを削除す る必要があります。アーカイブノードに格納されているオブジェクトデータを削除すると、将 来のアップグレードが簡単になります。を参照してください ["ILM](https://docs.netapp.com/ja-jp/storagegrid-118/ilm/working-with-ilm-rules-and-ilm-policies.html)[ルールおよび](https://docs.netapp.com/ja-jp/storagegrid-118/ilm/working-with-ilm-rules-and-ilm-policies.html)[ILM](https://docs.netapp.com/ja-jp/storagegrid-118/ilm/working-with-ilm-rules-and-ilm-policies.html)[ポリシーの](https://docs.netapp.com/ja-jp/storagegrid-118/ilm/working-with-ilm-rules-and-ilm-policies.html) [操作](https://docs.netapp.com/ja-jp/storagegrid-118/ilm/working-with-ilm-rules-and-ilm-policies.html)["](https://docs.netapp.com/ja-jp/storagegrid-118/ilm/working-with-ilm-rules-and-ilm-policies.html)。

アーカイブノードのプライマリサービス

次の表に、アーカイブノードのプライマリサービスを示します。ただし、このテーブルにはすべてのノードサ ービスが表示されるわけではありません。

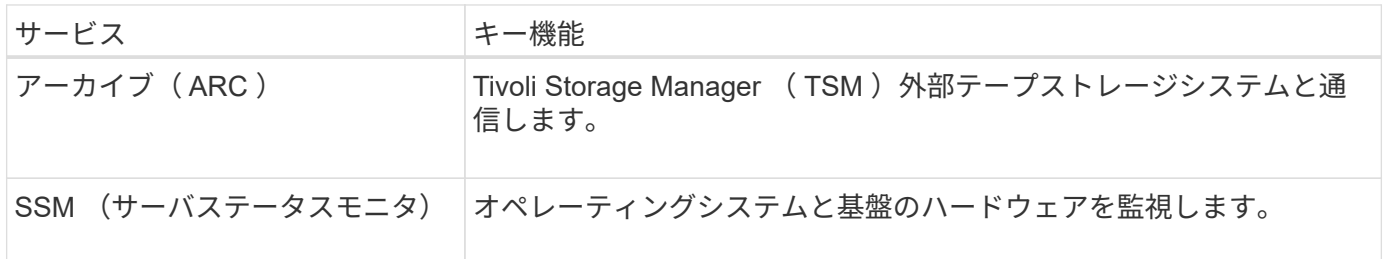

Copyright © 2024 NetApp, Inc. All Rights Reserved. Printed in the U.S.このドキュメントは著作権によって保 護されています。著作権所有者の書面による事前承諾がある場合を除き、画像媒体、電子媒体、および写真複 写、記録媒体、テープ媒体、電子検索システムへの組み込みを含む機械媒体など、いかなる形式および方法に よる複製も禁止します。

ネットアップの著作物から派生したソフトウェアは、次に示す使用許諾条項および免責条項の対象となりま す。

このソフトウェアは、ネットアップによって「現状のまま」提供されています。ネットアップは明示的な保 証、または商品性および特定目的に対する適合性の暗示的保証を含み、かつこれに限定されないいかなる暗示 的な保証も行いません。ネットアップは、代替品または代替サービスの調達、使用不能、データ損失、利益損 失、業務中断を含み、かつこれに限定されない、このソフトウェアの使用により生じたすべての直接的損害、 間接的損害、偶発的損害、特別損害、懲罰的損害、必然的損害の発生に対して、損失の発生の可能性が通知さ れていたとしても、その発生理由、根拠とする責任論、契約の有無、厳格責任、不法行為(過失またはそうで ない場合を含む)にかかわらず、一切の責任を負いません。

ネットアップは、ここに記載されているすべての製品に対する変更を随時、予告なく行う権利を保有します。 ネットアップによる明示的な書面による合意がある場合を除き、ここに記載されている製品の使用により生じ る責任および義務に対して、ネットアップは責任を負いません。この製品の使用または購入は、ネットアップ の特許権、商標権、または他の知的所有権に基づくライセンスの供与とはみなされません。

このマニュアルに記載されている製品は、1つ以上の米国特許、その他の国の特許、および出願中の特許によ って保護されている場合があります。

権利の制限について:政府による使用、複製、開示は、DFARS 252.227-7013(2014年2月)およびFAR 5252.227-19(2007年12月)のRights in Technical Data -Noncommercial Items(技術データ - 非商用品目に関 する諸権利)条項の(b)(3)項、に規定された制限が適用されます。

本書に含まれるデータは商用製品および / または商用サービス(FAR 2.101の定義に基づく)に関係し、デー タの所有権はNetApp, Inc.にあります。本契約に基づき提供されるすべてのネットアップの技術データおよび コンピュータ ソフトウェアは、商用目的であり、私費のみで開発されたものです。米国政府は本データに対 し、非独占的かつ移転およびサブライセンス不可で、全世界を対象とする取り消し不能の制限付き使用権を有 し、本データの提供の根拠となった米国政府契約に関連し、当該契約の裏付けとする場合にのみ本データを使 用できます。前述の場合を除き、NetApp, Inc.の書面による許可を事前に得ることなく、本データを使用、開 示、転載、改変するほか、上演または展示することはできません。国防総省にかかる米国政府のデータ使用権 については、DFARS 252.227-7015(b)項(2014年2月)で定められた権利のみが認められます。

#### 商標に関する情報

NetApp、NetAppのロゴ、<http://www.netapp.com/TM>に記載されているマークは、NetApp, Inc.の商標です。そ の他の会社名と製品名は、それを所有する各社の商標である場合があります。